# **PROPUESTA DE FORMULARIO PARA LA PRIMERA ETAPA**

# **Registro de Emisiones y Transferencias de Contaminantes** (**RETC**)

Formulario A

(llenar un formato por planta)

#### **Datos de reporte**

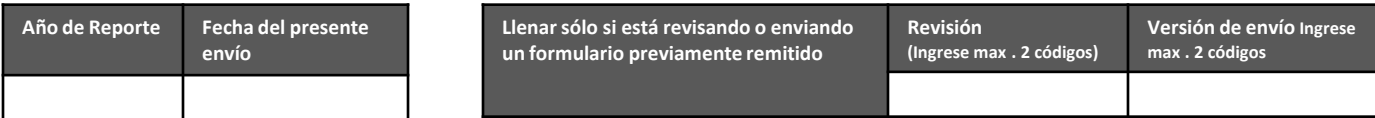

#### **Datos de planta**

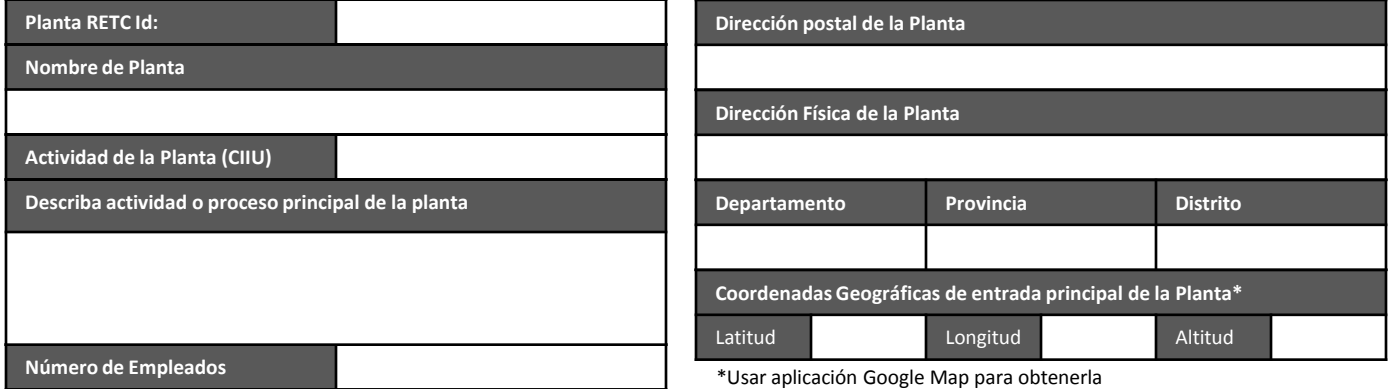

#### **Datos de contacto técnico**

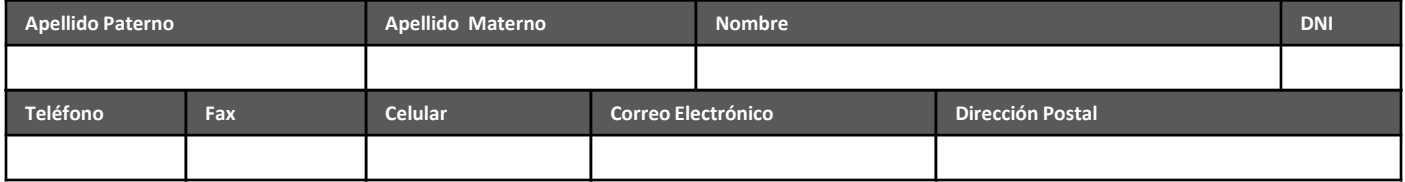

#### **Datos de contacto público (gerente, administrador o responsable de planta)**

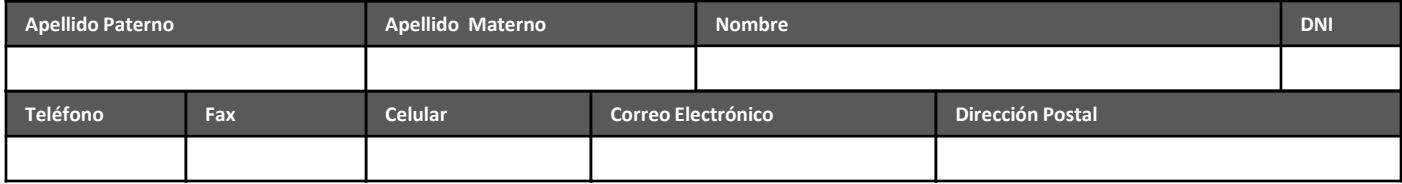

#### **Datos Empresa propietaria o matriz**

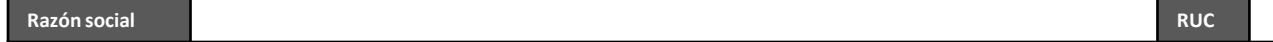

### **Parte II Descripción específica de sustancia**

Formulario

(llenar un formato por cada sustancia)

#### **Sección 1 Descripción de sustancia**

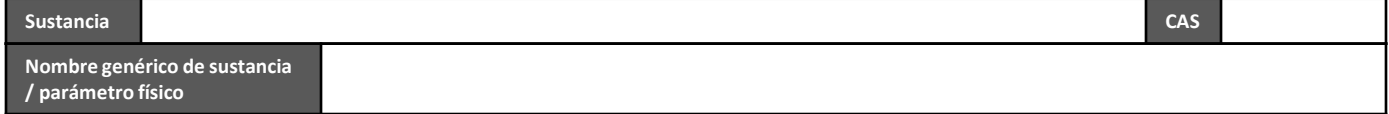

#### **Sección 2 Emisiones in situ**

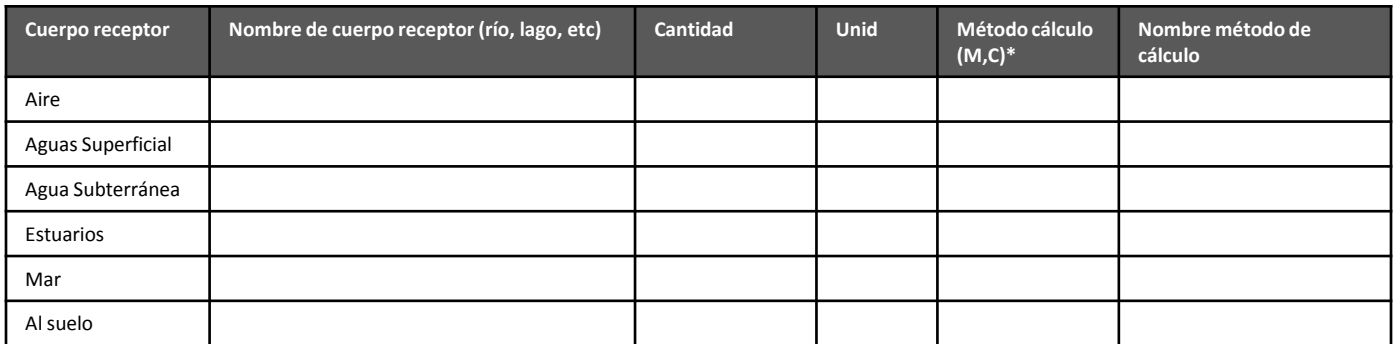

\* M: Medido, C: Calculado

**Sección 3 Transferencias de residuos líquidas afuera de la planta a plantas de tratamiento vía red de desague u otro medio (cisternas)**

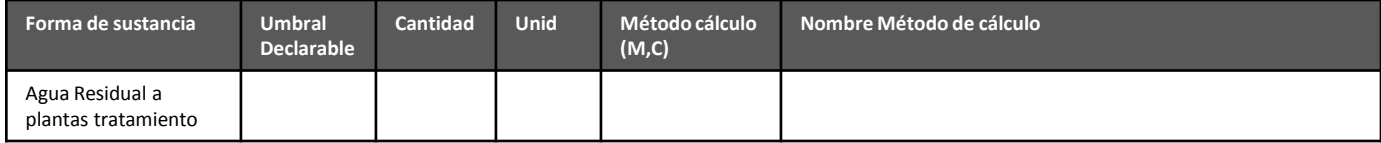

### **Parte III Transferencia de residuos de planta**

(llenar un formato por planta)

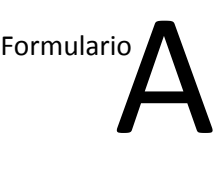

#### **Sección 1 Residuos sólidos peligrosos**

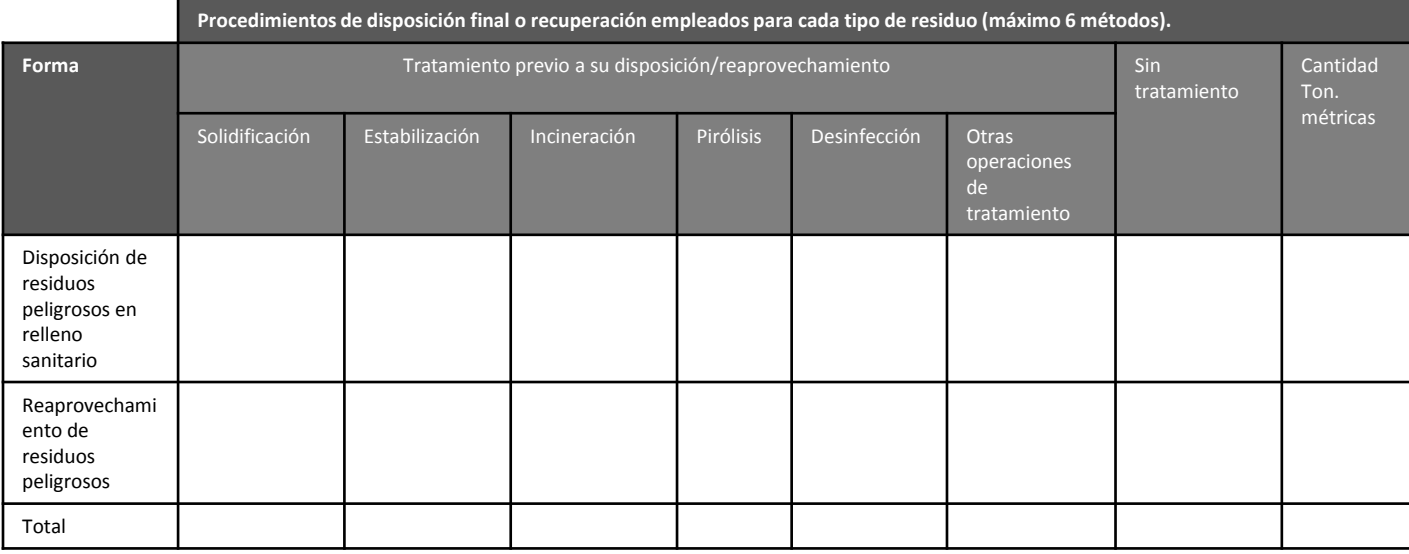

#### **Sección 2 Residuos sólidos sujetos al Convenio de Basilea (sólo para empresas que importan y exportan)**

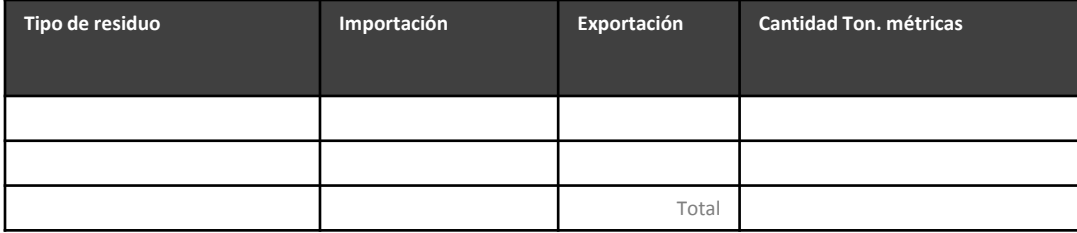

Convenio de Basilea sobre el control de los movimientos Transfronterisos de los desechos peligrosos y otros desechos y su eliminación, aprobado mediante Resolución Legislativa Nº 26234. Lista Anexo I.

# **Parte IV Existencia de sustancias / residuos peligrososen plantas**

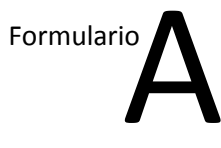

(llenar un formato por planta)

#### **Sección 1**

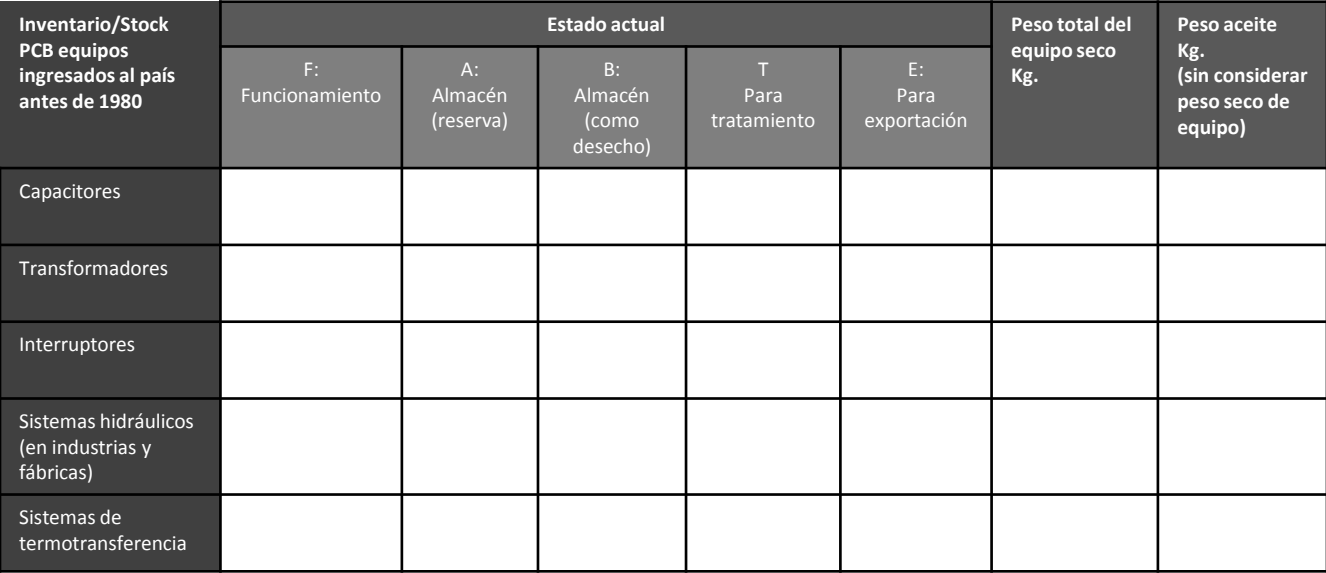

#### **Sección 2**

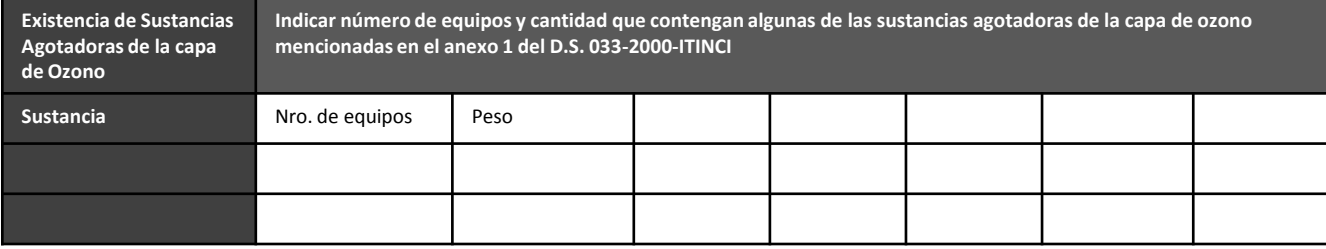

### **Parte V Sistemas de gestión implementados**

(Mencionar en caso tenga un sistema de gestión certificado por un organismo certificador)

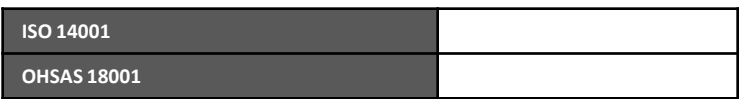

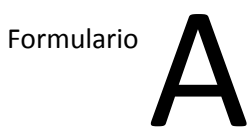

## **Parte VI Recursos invertidos en el llenado del presente formulario**

(llenar un formato por planta)

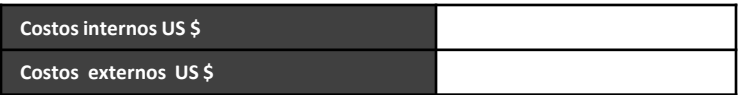